# Министерство науки и высшего образования Российской Федерации НАЦИОНАЛЬНЫЙ ИССЛЕДОВАТЕЛЬСКИЙ ТОМСКИЙ ГОСУДАРСТВЕННЫЙ УНИВЕРСИТЕТ (НИ ТГУ)

Физический факультет

УТВЕРЖДАЮ: Декан физического факультета С.Н. Филимонов  $\frac{d \mathcal{U}}{dt} = \frac{\partial \mathcal{Y}}{\partial \mathcal{Y}} = 20 \frac{d \mathcal{Z}}{dt}$ r.

Рабочая программа дисциплины

#### Вычислительные методы в биомедицине

по направлению подготовки

#### 03.04.02 Физика

# Направленность (профиль) подготовки «Физические методы и информационные технологии в биомедицине»

Форма обучения Очная

Квалификация Магистр

> Год приема 2022

Код дисциплины в учебном плане: Б1.В.01

СОГДАФОВАНО: Руководитель ОП <u> ИШИ В.П.</u> Демкин

Председатель УМК  $\overline{\phantom{a}}$  О.М. Сюсина

Томск - 2022

### **1. Цель и планируемые результаты освоения дисциплины (модуля)**

Целью освоения дисциплины является формирование следующих компетенций:

 УК-1 – способен осуществлять критический анализ проблемных ситуаций на основе системного подхода, вырабатывать стратегию действий;

 ПК-2 – способен использовать свободное владение компьютерными программами анализа многомерных биомедицинских данных в задачах оценки состояния биосистем.

Результатами освоения дисциплины являются следующие индикаторы достижения компетенций:

 ИУК-1.1. Выявляет проблемную ситуацию, на основе системного подхода осуществляет ее многофакторный анализ и диагностику.

 ИУК-1.2. Осуществляет поиск, отбор и систематизацию информации для определения альтернативных вариантов стратегических решений в проблемной ситуации

 ИУК-1.3. Предлагает и обосновывает стратегию действий с учетом ограничений, рисков и возможных последствий.

 ИПК-2.1. Знает принципы и методы сбора, обработки и наглядного представления медико-биологической информации.

 ИПК-2.2. Умеет планировать и разрабатывать дизайн медико-биологических исследований с использованием современных компьютерных технологий и программных средств.

 ИПК-2.3. Владеет навыками визуализации, моделирования, анализа результатов биомедицинских исследований.

#### **2. Задачи освоения дисциплины**

Изучение методов компьютерного моделирования биологических объектов;

изучение методических основ проведения вычислительных расчетов в биомедицине;

знакомство с программным обеспечением биомедицинских систем и устройств.

#### **3. Место дисциплины (модуля) в структуре образовательной программы**

Дисциплина относится к части, формируемой участниками образовательных отношений образовательной программы.

Дисциплина освещает вопросы о физических моделях биологических объектов, видах измерений, проводимых в биомедицине, принципах разработки алгоритмического и программного обеспечения измерительных технологий в биомедицине.

Полученные в рамках дисциплины компетенции необходимы для эффективной организации научно-исследовательской работы и написания выпускной квалификационной работы.

### **4. Семестр(ы) освоения и форма(ы) промежуточной аттестации по дисциплине**

Семестр 1, зачет.

#### **5. Входные требования для освоения дисциплины**

Специальные компетенции для освоения дисциплины не предусмотрены.

### **6. Язык реализации**

Английский

## **7. Объем дисциплины (модуля)**

Общая трудоемкость дисциплины составляет 2 з.е., 72 часа, из которых:

- лекции: 12 ч.;
- практические занятия: 12 ч.

Объем самостоятельной работы студента определен учебным планом.

### **8. Содержание дисциплины (модуля), структурированное по темам**

Тема 1. Введение.

История квантовой химии. Понятие о биологических объектах, основы измерения их параметров на основе квантово-химических расчетов. Анализ ароматических соединений для оценки органических молекул.

Тема 2. Квантово-химические расчеты.

Применение квантово-химических расчетов для решения медицинских задач. Методика квантово-химических расчетов. Квантово-химические пакеты. Основы работы пакетов: Gaussian и Chemcraft. Основные колебательные частоты органических молекул, сравнение с экспериментальными значениями. Визуализация молекулярных орбиталей в молекулах. Визуализация колебаний молекул в программе Chemcraft.

Тема 3. Ароматичность и магнитно-кольцевые токи.

Основные концепции и критерии оценки ароматичности. Ядерно-магнитный резонанс (ЯМР), метод калибровочных магнитно-индуцированных токов. Теоретические основы концепции ароматичности, критерии оценивания ароматичности. Применение ароматических соединений в химии, биологии и медицине. Современные экспериментальные методы оценки ароматичности (связь ароматичности со спектральными и физико-химическими характеристиками). Теория ядерного магнитного резонанса. Теоретические методы оценивания ароматичности: калибровочноинвариантные магнитно-индуцированные токи (GIMIC).

## **9. Текущий контроль по дисциплине**

Текущий контроль по дисциплине проводится путем контроля посещаемости, оценки отчетов по практическим занятиям.

Подготовка к практическим занятиям предполагает самостоятельную работу студентов по проведению расчетов, анализу, обработке данных, оформлении отчетов.

Балльная оценка текущего контроля успеваемости студента по данной дисциплине составляет максимум **66 баллов.**

Таблица 9.1

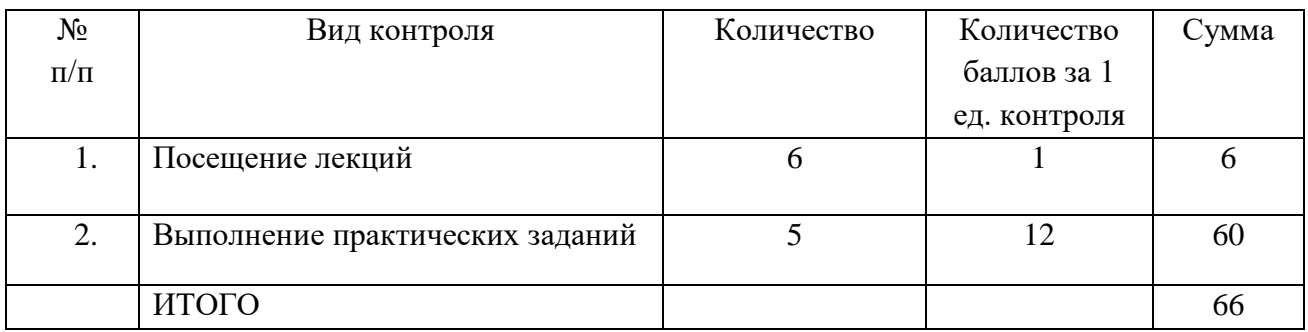

Индикаторы балльной оценки ответа по практическому заданию:

− 10-12 баллов – ответ не содержит ошибочных расчетов, элементов и утверждений, максимально полно раскрывает суть каждого вопроса, составлен профессиональным языком, содержит выводы;

− 7-9 баллов – в ответе допущены непринципиальные ошибки и неточности в расчетах, ответ содержит упущения, составлен профессиональным языком, содержит выводы;

− 4-6 баллов – ответ содержит несколько ошибок в расчетах, упущения, содержание ответов не полное; составлен профессиональным языком, в выводах допущены неточности;

− 0-3 балла – ответ содержит многочисленные ошибки в расчетах, упущения, содержание ответов не полное; выводы отсутствуют.

Текущий контроль фиксируется в форме контрольной точки не менее одного раза в семестр.

### **10. Порядок проведения и критерии оценивания промежуточной аттестации**

Соответствие 100-балльной шкалы оценок 2-альтернативной шкале оценок:

− 0-40 баллов – «незачтено»;

− 41-66 баллов – «зачтено».

Студент получает зачет, если набирает свыше 40 баллов.

В другом случае промежуточная аттестация проводится в форме письменного зачета по билетам. Билет содержит два теоретических вопроса. Продолжительность зачета 1,5 часа.

Первые вопросы билетов проверяют формирование УК-1 в соответствии с индикатором ИУК-1.1-ИУК-1.3. Ответы даются в развернутой форме.

Вторые вопросы билетов проверяют формирование ПК-2 в соответствии с индикатором ИПК-2.1-ИПК-2.3. Ответы даются в развернутой форме

Примерный перечень теоретических вопросов

- 1. Квантовая химия в биомедицине.
- 2. Основное уравнение в квантовой химии.
- 3. Метод Хартри-Фока.
- 4. Теория функционала плотности.
- 5. Теория возмущений Меллера Плессе.
- 6. Базисные функции.
- 7. Квантово-химические пакеты.
- 8. Заряд и мультиплетность.
- 9. История ароматичности. Бензол.
- 10. Ароматичность и антиароматичность.
- 11. Критерии ароматичности: энергетический и магнитный.
- 12. Критерии ароматичности: химический и структурный.
- 13. Магнитный критерий ароматичности. Магнитные кольцевые токи.
- 14. Правило Хюккеля.
- 15. Применение ароматических молекул.
- 16. Теория ядерного магнитного резонанса.
- 17. Химический сдвиг: природа явления.
- 18. ЯМР спектры и их расшифровка.
- 19. Аналитические применения спектра ЯМР.

## **11. Учебно-методическое обеспечение**

а) Электронный учебный курс по дисциплине в электронном университете «Moodle» – [https://moodle.tsu.ru/course/view.php?id=26950;](https://moodle.tsu.ru/course/view.php?id=26950)

б) оценочные материалы текущего контроля и промежуточной аттестации по дисциплине;

в) примерные темы практических занятий с примерами заданий:

Практическое занятие №1 «Оптимизация геометрии основного электронного состояния в различных методах»

*Примеры заданий:*

 Провести расчеты в квантово-химическом пакете Gaussian молекул воды, этилена и гуанина комбинируя разные методы и базисные наборы:

1) RHF/STO-3G; RHF/6-31G; RHF/6-31G(d); RHF/6-31G(d,p); RHF/aug-cc-pvDZ;

2) B3LYP/STO-3G; B3LYP/6-31G; B3LYP/6-31G(d); B3LYP/6-31G(d,p); B3LYP/aug $cc$ -pv $DZ$  ;

3) MP2/STO-3G; MP2/6-31G; MP2/6-31G(d); MP2/6-31G(d,p); MP2/aug-cc-pvDZ.

 Сравнить результаты расчетов по углам и длинам связей с экспериментальными значениями. Сделать выводы.

Практическое занятие №2 «Вычисления колебательных частот» *Примеры заданий:*

 Молекула воды: сравнить экспериментальные значения частот с частотами, полученными в ходе расчета. Просчитать всеми методами и базисами. В выводе написать где лучшее согласование.

 Молекула этилена: Визуализировать в Сhemcraft колебания и определить их частоту. Найти симметричные и антисимметричные колебания.

 Молекула гуанина: Найти только плоскостные и внеплоскотные колебания с помощью визуализации в Chemcraft.

Практическое занятие №3 «Визуализация молекулярных орбиталей» *Примеры заданий:*

 Определить HOMO и LUMO орбитали для каждой молекулы, вычислить основные колебательные частоты молекул.

Практическая работа №4 «Структурный критерий ароматичности. Вычисление индекса HOMA»

Практическая работа №5 «Расчет тензора магнитного экранирования молекул и визуализация спектров ЯМР»

## **12. Перечень учебной литературы и ресурсов сети Интернет**

а) основная литература:

1. Валиев Р. Р. Квантовая химия в спектроскопии: учебное пособие / Р. Р. Валиев; Нац. исслед. Том. гос. ун-т, Физ. фак. - Томск: Издательский Дом Томского государственного университета, 2018. URL: <http://vital.lib.tsu.ru/vital/access/manager/Repository/vtls:000624091>

2. Полещук О.Х., Кижнер Д.М. Химические исследования методами расчета электронной структуры молекул: учебно-методическое пособие. – Томск: Изд-во ТГПУ,  $2006. - 146$  c.

3. Гюнтер Х. Введение в курс спектроскопии ЯМР: Пер. с англ. – М.: Мир. 1984. 478 с.

4. Krygowski T. M., Cyranski M. K. Aromaticity in Heterocyclic Compounds. Springer, V.19, 2009. p.344.

5. Зык Н.В., Белоглазкина Е.К. Ароматичность и ароматические углеводороды: методическая разработка для студентов медицинских факультетов университетов. – М. 1998. 49 с.

6. Fliegl H., Taubert S., Lehtonen O., Sundholm D. The gauge including magnetically induced current method. Phys. Chem. Chem. Phys, 2011, 13.p.18.

7. Pople J.A. Molecular orbital theory of aromatic ring currents / J.A. Pople // Molecular Physics. – 1958. – Vol. 1. – P.175-180.

б) дополнительная литература:

1. Минкин В. И. Теория строения молекул / Минкин В. И., Симкин Б. Я., Миняев Р. М. – учеб. пособие. – Ростов-на-Дону: Феникс, 1997. – 560 с

2. Werner H. J., Knowles P. J. Molpro/ Users Manual, Version 2015.1, - 651 p.

3. Granovsky, A. A. 2012, Firefly, vol 8.0.0, <http://classic.chem.msu.su/gran/firefly/index.html>

4. Квантовая механика и квантовая химия / С.Л.Хурсан. –конспекты лекций. – Уфа, 2005. – 164 с.

5. Alex, A. A. Quantum Mechanical Calculations in Medicinal Chemistry: Relevant Method or a Quantum Leap Too Far? Comprehensive Medicinal Chemistry II, 2007, 379–420.

6. Fliegl H. Magnetically Induced Current Densities in Aromatic, Antiaromatic, Homoaromatic and Nonaromatic Hydrocarbons / H. Fliegl, D. Sundholm, S. Taubert, J. Jusélius and W. Klopper // J. Phys. Chem. A, 2009. Vol. 113. – P. 8668 -8676.

7. Valiev R.R. Computational Studies of Aromatic and Photophysical Properties of Expanded Porphyrins / R. R. Valiev, I. Benkyi, Y. V. Konyshev, H. Fliegl, D. Sundholm // J. Phys. Chem. A. – 2018. – Vol. 122. – P. 4756-4767.

8. Valiev R. R. Optical and Magnetic Properties of Antiaromatic Porphyrinoids / R. R. Valiev, H. Fliegl, D. Sundholm // Phys. Chem. Chem. Phys. – 2017. – Vol. 19. – P. 25979- 25988.

9. Ethirajan M. The role of porphyrin chemistry in tumor imaging and photodynamic therapy / M. Ethirajan, Y. Chen, P. Joshi, R. K. Pandey // Chem. Soc. Rev. 2011. – Vol. 40. – P. 340-362.

10. Schleyer P. Introduction: Aromaticity // Chemical reviews. – 2001. – Vol.101. – P. 1115–1118.

в) ресурсы сети Интернет:

1. Федеральный портал «Российское образование» – <http://www.edu.ru/>

2. Федеральное хранилище «Единая коллекция цифровых образовательных ресурсов» – <http://school-collection.edu.ru/>

3. Научная база по обмену базисными наборами «Basis Set Exchange» http://www.basissetexchange.org/

## **13. Перечень информационных технологий**

а) лицензионное и свободно распространяемое программное обеспечение:

 Microsoft Office Professional Plus 2013 Russian: пакет программ. Включает приложения: MS Office Word, MS Office Excel, MS Office Access, MS Office PowerPoint, MS Office On-eNote, MS Office Publisher, MS Outlook, MS Office Web Apps (Word Excel MS PowerPoint Outlook);

публично доступные облачные технологии (Google Docs, Яндекс диск и т.п.);

б) информационные справочные системы:

– Электронный каталог – Научной библиотеки ТГУ <http://chamo.lib.tsu.ru/search/query?locale=ru&theme=system>

– Электронная библиотека (репозиторий)  $T\Gamma$ У <http://vital.lib.tsu.ru/vital/access/manager/Index>

ЭБС Лань – <http://e.lanbook.com/>

ЭБС Консультант студента – <http://www.studentlibrary.ru/>

Образовательная платформа Юрайт – <https://urait.ru/>

- ЭБС ZNANIUM.com <https://znanium.com/>
- ЭБС IPRbooks <http://www.iprbookshop.ru/>

в) профессиональные базы данных (при наличии):

#### **14. Материально-техническое обеспечение**

Для проведения лекционных и семинарских занятий используется лаборатория моделирования физических процессов в биологии и медицине (аудитория № 442 второго учебного корпуса ТГУ), оснащенная интерактивной доской, звуковым и видеооборудованием, мультимедийным оборудованием для демонстрации презентаций, ресурсов сети Интернет, других учебных материалов. Имеются персональные компьютеры студентов, с доступом к сети Интернет, в электронную информационнообразовательную среду и к информационным справочным системам.

Проведение квантово-химических расчетов происходит с использованием вычислительного кластера СКИФ Cyberia и программного обеспечения – UltraEdit, Chemcraft, WinSCP и Putty.

## **15. Информация о разработчиках**

Лещинский Дмитрий Викторович, м.н.с. лаборатории прогнозирования состояния атмосферы Института оптики атмосферы СО РАН, ассистент кафедры вычислительной математики и компьютерного моделирования, м.н.с. регионального научнообразовательного математического центра, м.н.с. научно-исследовательской лаборатории вычислительной геофизики ТГУ.